## **Kune - Defect #247 New buddies aren't automatically displayed**

04/19/2012 02:02 AM - supercopter@kune.cc -

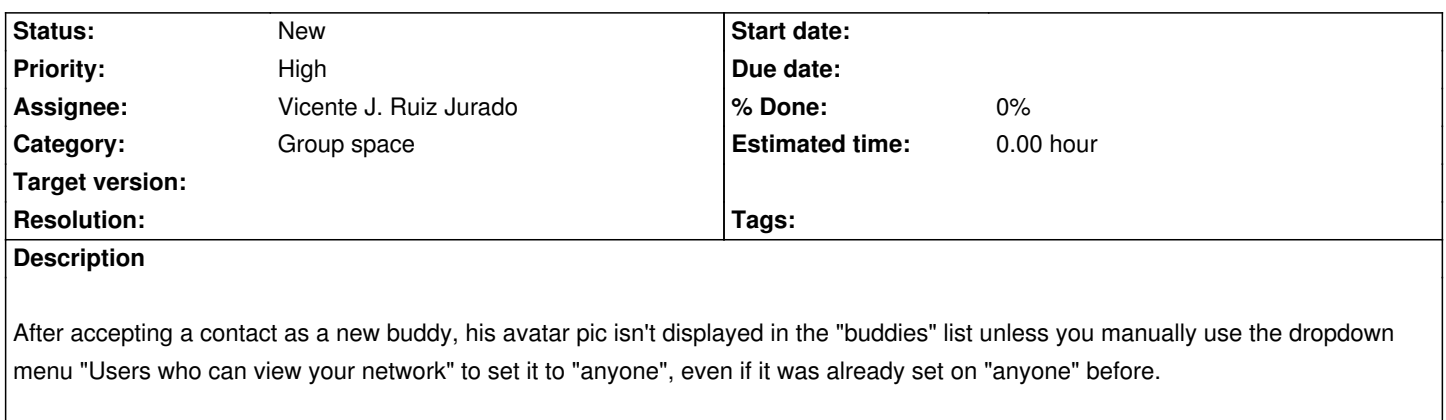